## **Grow Wild Volunteer Survey Record Sheet Guidance**

Monitoring the flora and fauna at our Grow Wild sites is essential in helping us understand how best to manage each area. This will help us decide on maintenance regimes which are best suited for each landscape.

Why survey – It is important to be able to show the wildlife/biodiversity benefits of the long grass areas so we can improve our contribution for nature in future years. We can't do this without your help. We will keep a record all your work and summarise the results in our annual reports.

Where & when to survey – Select a Grow Wild area near you so you can visit easily and often. Choose a nice dry day anytime which suits you (7am – 7pm works best). Surveys should be repeated at the same area several times throughout the year (ideally monthly).

## How to survey

ever

You will need to take the area map, camera or phone to take photos, and the survey sheet either the [online form](https://consult.pkc.gov.uk/communities/5e0f2f2f) or physical print out.

Non-scientific method - walk through the trial area or sit and watch. Record what you see and take photos of the area and any flowering plants, insects and other wildlife you see. Scientific method - select an area within the area of no less than 1m<sup>2</sup> and a nearby area where the grass is clearly being mown (A 4m long piece of rope can be arranged in a square or 4x1m long garden canes as a guide). Record what you see in these squares only. For subsequent surveys use the same general area.

Please sign up to help If you would like to help, please tell us which site(s) you will be able to survey so we can make sure you have all the necessary information. Contact Donald Anderson at [GMContracts@pkc.gov.uk](mailto:GMContracts@pkc.gov.uk?subject=Biodiversity%20monitoring%20survey).

**PKoffer** 

has something to offer

Unsure What You Have Found? We only need basic information but if you want to identify species, there are online resources to help you including: Plantlife, the Wildlife Trusts, while Butterfly Conservation, the Bumblebee Conservation Trust, Buglife and OPAL all have excellent resources to help identify species as well as the iNaturalist app. Submitting records to iNaturalist will also contribute to [Tayside's Local Patch Project.](https://www.inaturalist.org/projects/tayside-s-local-patch-project-perth-kinross)

Many thanks for your help. We hope you enjoy your survey visits.

For further details please see our webpage [www.pkc.gov.uk/wildlife.](http://www.pkc.gov.uk/wildlife)

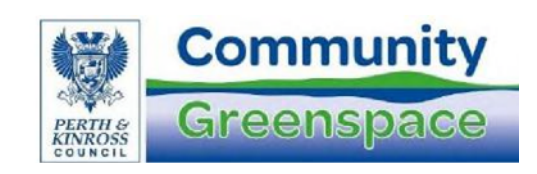